## Package 'statGraph'

May 19, 2021

Type Package

Title Statistical Methods for Graphs

Author Diogo R. da Costa [aut], Taiane C. Ramos [aut], Grover E. Castro Guzman [aut], Suzana S. Santos [aut], Eduardo S. Lira [aut], Andre Fujita [aut, cre]

Maintainer Andre Fujita <andrefujita@usp.br>

**Depends** R  $(>= 3.6.0)$ , stats, graphics

Imports igraph, MASS, rARPACK, cluster, foreach, parallel, doParallel

Description Contains statistical methods to analyze graphs, such as graph parameter estimation, model selection based on the GIC (Graph Information Criterion), statistical tests to discriminate two or more populations of graphs (ANOGVA - Analysis of Graph Variability), correlation between graphs, and clustering of graphs. References: Takahashi et al. (2012) <doi:10.1371/journal.pone.0049949>, Futija et al. (2017) <doi:10.3389/fnins.2017.00066>, Fujita et al. (2017) <doi:10.1016/j.csda.2016.11.016>, Tang et al. (2017) <doi:10.3150/15-BEJ789>, Tang et al. (2017) <doi:10.1080/10618600.2016.1193505>, Ghoshdastidar et al. (2017) <arXiv:1705.06168>, Ghoshdastidar et al. (2017) <arXiv:1707.00833>, Cerqueira et al. (2017) <doi:10.1109/TNSE.2017.2674026>, Fraiman and Fraiman (2018) <doi:10.1038/s41598-018-23152-5>, Fujita et al. (2019) <doi:10.1093/comnet/cnz028>.

License GPL  $(>= 3)$ 

#### Encoding UTF-8

LazyLoad yes

URL <https://www.ime.usp.br/~fujita/software.html>

Version 0.5.0

Date 2021-05-18

<span id="page-1-0"></span>RoxygenNote 7.1.1 NeedsCompilation no Repository CRAN Date/Publication 2021-05-19 07:00:06 UTC

## R topics documented:

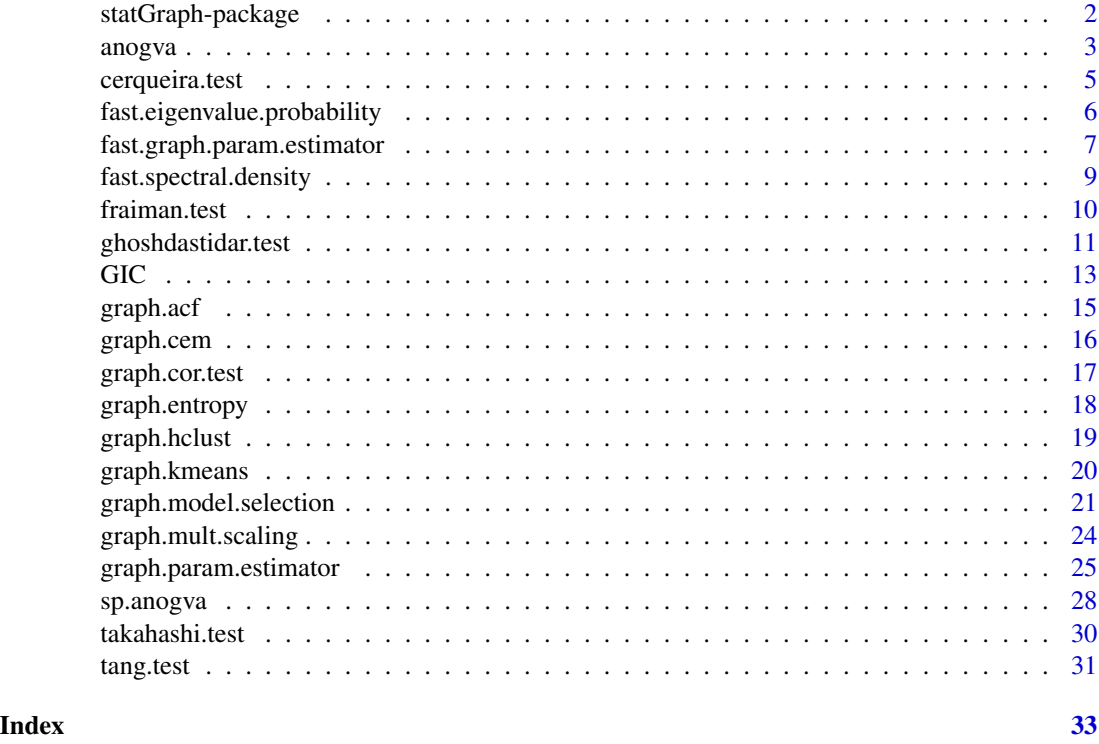

statGraph-package *Statistical Methods for Graphs*

#### Description

Contains statistical methods to analyze graphs, such as graph parameter estimation, model selection based on the GIC (Graph Information Criterion), statistical tests to discriminate two or more populations of graphs (ANOGVA - Analysis of Graph Variability), correlation between graphs, and clustering of graphs. References: Takahashi et al. (2012) <doi:10.1371/journal.pone.0049949>, Futija et al. (2017) <doi:10.3389/fnins.2017.00066>, Fujita et al. (2017) <doi:10.1016/j.csda.2016.11.016>, Tang et al. (2017) <doi:10.3150/15-BEJ789>, Tang et al. (2017) <doi:10.1080/10618600.2016.1193505>, Ghoshdastidar et al. (2017) <arXiv:1705.06168>, Ghoshdastidar et al. (2017) <arXiv:1707.00833>, Cerqueira et al. (2017) <doi:10.1109/TNSE.2017.2674026>, Fraiman and Fraiman (2018) <doi:10.1038/s41598- 018-23152-5>, Fujita et al. (2019) <doi:10.1093/comnet/cnz028>.

<span id="page-2-0"></span>anogva 3

## Details

The DESCRIPTION file:

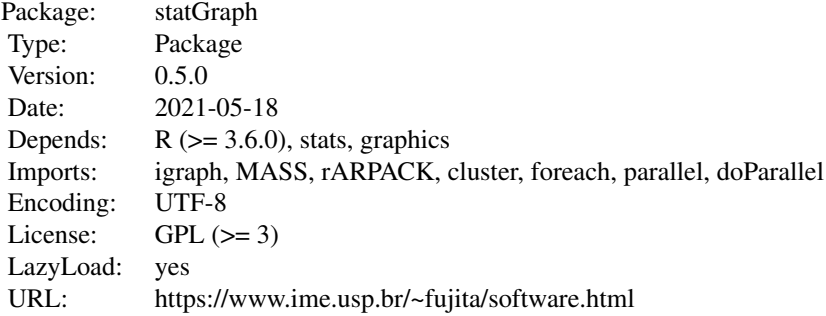

#### Author(s)

Diogo R. da Costa [aut], Taiane C. Ramos [aut], Grover E. Castro Guzman [aut], Suzana S. Santos [aut], Eduardo S. Lira [aut], Andre Fujita [aut, cre] Maintainer: Andre Fujita <andrefujita@usp.br>

#### See Also

Useful links:

• <https://www.ime.usp.br/~fujita/software.html>

anogva *ANOGVA Analysis Of Graph Variability*

#### Description

anogva statistically tests whether two or more sets of graphs are generated by the same random graph model. It is a generalization of the 'takahashi.test' function.

#### Usage

anogva(G, labels, maxBoot = 1000, bandwidth = "Silverman")

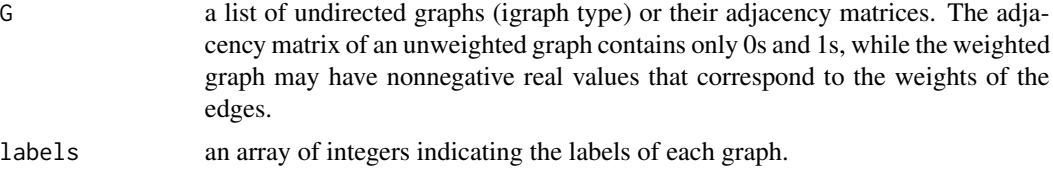

4 anogva

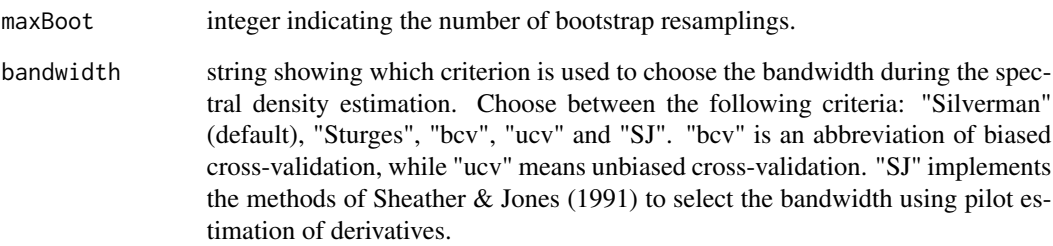

#### Value

A list containing:

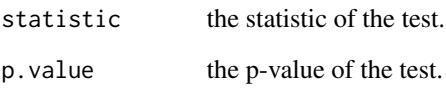

## References

Fujita, A., Vidal, M. C. and Takahashi, D. Y. (2017) A Statistical Method to Distinguish Functional Brain Networks. \_Front. Neurosci.\_, \*11\*, 66. doi:10.3389/fnins.2017.00066.

Takahashi, D. Y., Sato, J. R., Ferreira, C. E. and Fujita A. (2012) Discriminating Different Classes of Biological Networks by Analyzing the Graph Spectra Distribution. \_PLoS ONE\_, \*7\*, e49949. doi:10.1371/journal.pone.0049949.

Silverman, B. W. (1986) \_Density Estimation\_. London: Chapman and Hall.

Sturges, H. A. The Choice of a Class Interval. \_J. Am. Statist. Assoc.\_, \*21\*, 65-66.

Sheather, S. J. and Jones, M. C. (1991). A reliable data-based bandwidth selection method for kernel density estimation. \_Journal of the Royal Statistical Society series B\_, 53, 683-690. http://www.jstor.org/stable/2345597.

```
set.seed(1)
g1 \leftarrow g2 \leftarrow g3 \leftarrow list()for (i in 1:20) {
  g1[[i]] <- igraph::sample_gnp(50, 0.50)
  g2[[i]] <- igraph::sample_gnp(50, 0.50)
  g3[[i]] <- igraph::sample_gnp(50, 0.52)
}
G \leftarrow c(g1, g2, g3)label <- c(rep(1,20),rep(2,20),rep(3,20))
result <- anogva(G, label, maxBoot=50)
result
```
<span id="page-4-0"></span>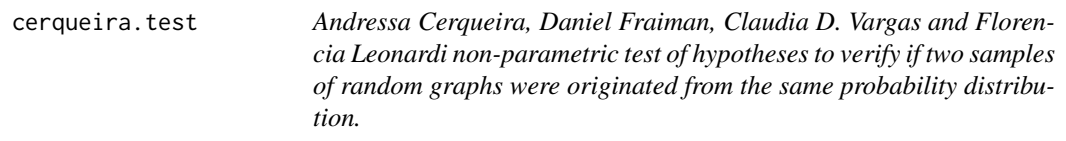

## Description

Given two identically independently distributed (idd) samples of graphs G1 and G2, the test verifies if they have the same distribution by calculating the mean distance D from G1 to G2. The test rejects the null hypothesis if D is greater than the (1-alpha)-quantile of the distribution of the test under the null hypothesis.

#### Usage

```
cerqueira.test(G1, G2, maxBoot = 300)
```
#### Arguments

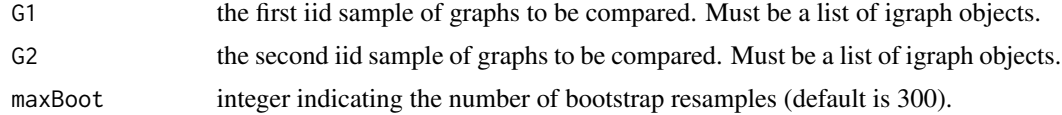

#### Value

A list containing:

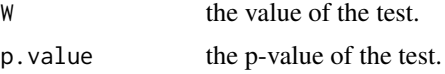

## References

Andressa Cerqueira, Daniel Fraiman, Claudia D. Vargas and Florencia Leonardi. "A test of hypotheses for random graph distributions built from EEG data", https://ieeexplore.ieee.org/document/7862892

```
## Not run:
set.seed(42)
## test under H0
G1 \leftarrow G2 \leftarrow list()for(i in 1:10){
  G1[[i]] <- igraph::sample_gnp(50,0.5)
  G2[[i]] <- igraph::sample_gnp(50,0.5)
}
k1 <- cerqueira.test(G1, G2)
k1
```

```
## test under H1
G1 \leftarrow G2 \leftarrow list()for(i in 1:10){
 G1[[i]] <- igraph::sample_gnp(50,0.5)
  G2[[i]] <- igraph::sample_gnp(50,0.6)
}
k2 <- cerqueira.test(G1, G2)
k2
```
## End(Not run)

fast.eigenvalue.probability

*Degree-based eigenvalue probability*

## Description

fast.eigenvalue.probability returns the probability of an eigenvalue given the degree and excess degree probability.

#### Usage

```
fast.eigenvalue.probability(deg_prob, q_prob, all_k, z, n_iter = 5000)
```
#### Arguments

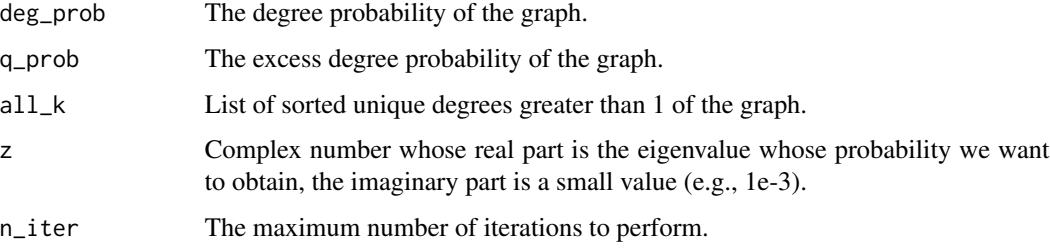

## Value

A complex number whose imaginary part absolute value corresponds to the probability of the given eigenvalue.

#### References

Newman, M. E. J., Zhang, X., & Nadakuditi, R. R. (2019). Spectra of random networks with arbitrary degrees. Physical Review E, 99(4), 042309.

<span id="page-5-0"></span>

## <span id="page-6-0"></span>fast.graph.param.estimator 7

#### Examples

```
set.seed(42)
G \le igraph::sample_smallworld(dim = 1, size = 10, nei = 2, p = 0.2)
# Obtain the degree distribution
deg_prob <- c(igraph::degree_distribution(graph = G, mode = "all"),0.0)
k_deg \leftarrow seq(1, length(deg\_prob)) - 1# Obtain the excess degree distribution
c \le -\text{sum}(k\_deg * deg\_prob)q_prob \leftarrow c()
for(k in 0:(\text{length}(deg\_prob) - 1)){
  aux_q <- (k + 1) * deg\_prob[k + 1]/cq_prob <- c(q_prob,aux_q)
}
# Obtain the sorted unique degrees greater than 1
all_k \leftarrow c(1:length(q\_prob))valid_idx \leq - q_prob != 0
q_prob <- q_prob[valid_idx]
all_k <- all_k[valid_idx]
# Obtain the probability of the eigenvalue 0
z \leq 0 + 0.01 \times 1ieigenval_prob <- -Im(fast.eigenvalue.probability(deg_prob,q_prob,all_k,z))
eigenval_prob
```
fast.graph.param.estimator

*Degree-based graph parameter estimator*

#### Description

fast.graph.param.estimator estimates the parameter of the complex network model using the degree-based spectral density and ternary search.

## Usage

```
fast.graph.param.estimator(
 G,
 model,
  lo = NULL,hi = NULL,eps = 0.001,
  from = NULL,
  to = NULL,
 npoints = 2000,
  numCores = 1
)
```
## Arguments

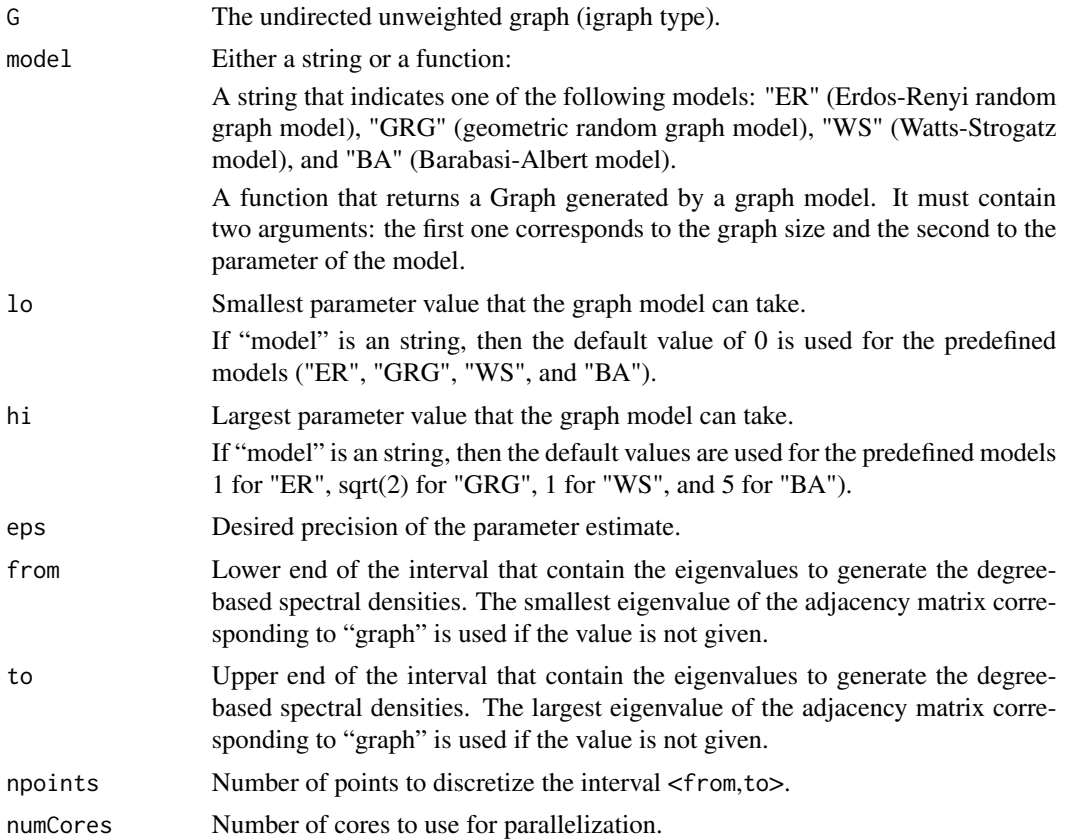

## Value

Returns a list containing:

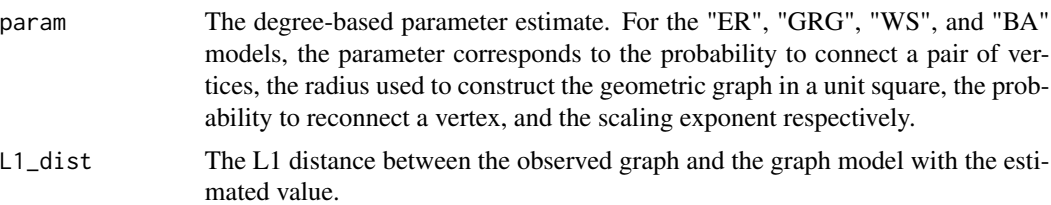

## Examples

set.seed(42)

```
### Example giving only the name of the model to use
G \le igraph::sample_smallworld(dim = 1, size = 15, nei = 2, p = 0.2)
# Obtain the parameter of the WS model
estimated.parameter1 <- fast.graph.param.estimator(G, "WS", lo = 0.1, hi = 0.5,
                                                 eps = 1e-1, npoints = 10,
```
## <span id="page-8-0"></span>fast.spectral.density 9

```
numCores = 1)
estimated.parameter1
## Not run:
### Example giving a function instead of a model
# Defining the model to use
G \le igraph:: sample_smallworld(dim = 1, size = 5000, nei = 2, p = 0.2)
K <- as.integer(igraph::ecount(G)/igraph::vcount(G))
fun_WS <- function(n, param, nei = K){
return (igraph::sample_smallworld(dim = 1,size = n, nei = nei, p = param))
}
# Obtain the parameter of the WS model
estimated.parameter2 <- fast.graph.param.estimator(G, fun_WS, lo = 0.0, hi = 1.0,
                                                   npoints = 100, numCores = 2)
estimated.parameter2
## End(Not run)
```
fast.spectral.density *Degree-based spectral density*

#### Description

fast.spectral.density returns the degree-based spectral density in the interval <from,to> by using npoints discretization points.

#### Usage

```
fast.spectral.density(G, from = NULL, to = NULL, npoints = 2000, numCores = 1)
```
## Arguments

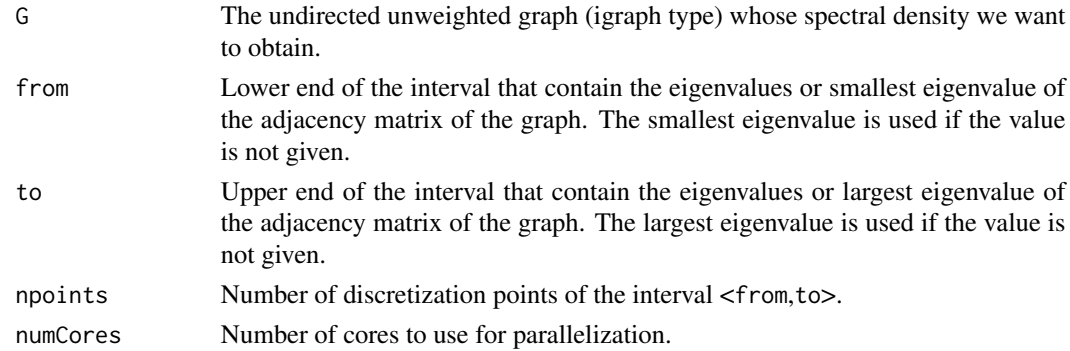

#### Value

Returns the degree-based spectral density of the graph in the

#### <span id="page-9-0"></span>References

Newman, M. E. J., Zhang, X., & Nadakuditi, R. R. (2019). Spectra of random networks with arbitrary degrees. Physical Review E, 99(4), 042309.

#### Examples

```
set.seed(42)
G \le igraph::sample_smallworld(dim = 1, size = 100, nei = 2, p = 0.2)
# Obtain the degree-based spectral density
density \le fast.spectral.density(G = G, npoints = 80, numCores = 1)
density
```
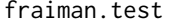

Daniel Fraiman and Ricardo Fraiman test for network differences be*tween groups with an analysis of variance test (ANOVA).*

#### Description

Given a list of graphs, the test verifies if all the subpopulations have the same mean network, under the alternative that at least one subpopulation has a different mean network.

#### Usage

fraiman.test( $G$ , maxBoot = 300)

#### Arguments

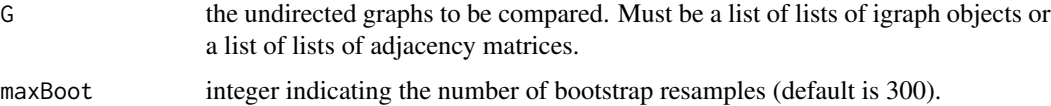

## Value

A list containing:

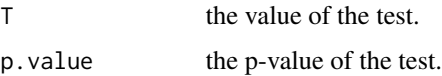

## References

Fraiman, Daniel, and Ricardo Fraiman. "An ANOVA approach for statistical comparisons of brain networks", https://www.nature.com/articles/s41598-018-23152-5

## <span id="page-10-0"></span>ghoshdastidar.test 11

#### Examples

```
## Not run:
set.seed(42)
## test under H0
a \leftarrow b \leftarrow G \leftarrow list()for(i in 1:10){
  a[[i]] <- igraph::sample_gnp(50,0.5)
  b[[i]] <- igraph::sample_gnp(50,0.5)
}
G \leftarrow \text{list}(a, b)k1 <- fraiman.test(G)
k1
## test under H1
a \leftarrow b \leftarrow G \leftarrow list()for(i in 1:10){
  a[[i]] <- igraph::sample_gnp(50,0.5)
  b[[i]] <- igraph::sample_gnp(50,0.6)
}
G \leftarrow list(a, b)k2 <- fraiman.test(G)
k2
## End(Not run)
```
ghoshdastidar.test *Ghoshdastidar hypothesis testing for large random graphs.*

## Description

Given two lists of graphs generated by the inhomogeneous random graph model, ghoshdastidar.test tests if they were generated by the same parameters.

#### Usage

```
ghoshdastidar.test(G1, G2, maxBoot = 300, two.sample = FALSE)
```
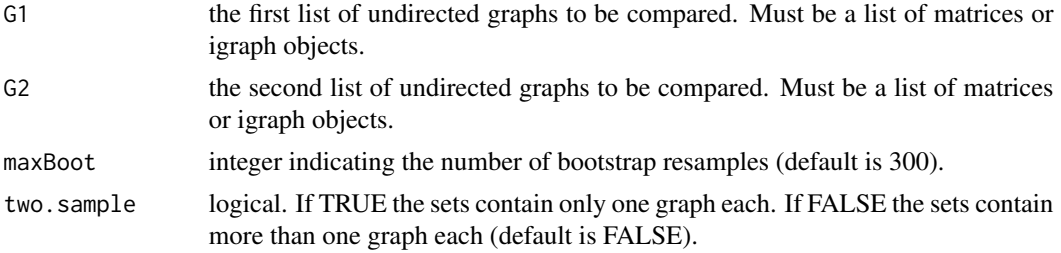

#### Value

A list containing:

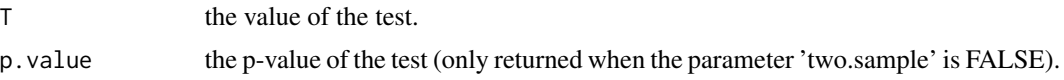

#### References

Ghoshdastidar, Debarghya, et al. "Two-sample tests for large random graphs using network statistics". arXiv preprint arXiv:1705.06168 (2017).

Ghoshdastidar, Debarghya, et al. "Two-sample hypothesis testing for inhomogeneous random graphs". arXiv preprint, arXiv:1707.00833 (2017).

```
## Not run:
set.seed(42)
## test for sets with more than one graph each under H0
G1 \leftarrow G2 \leftarrow list()for(i in 1:10){
  G1[[i]] <- as.matrix(igraph::get.adjacency(igraph::sample_gnp(50,0.6)))
  G2[[i]] <- as.matrix(igraph::get.adjacency(igraph::sample_gnp(50,0.6)))
}
D1 <- ghoshdastidar.test(G1, G2)
D<sub>1</sub>
## test for sets with more than one graph each under H1
G1 \leftarrow G2 \leftarrow list()for(i in 1:10){
  G1[[i]] <- as.matrix(igraph::get.adjacency(igraph::sample_gnp(50,0.6)))
  G2[[i]] <- as.matrix(igraph::get.adjacency(igraph::sample_gnp(50,0.7)))
}
D2 <- ghoshdastidar.test(G1, G2)
D<sub>2</sub>
## test for sets with only one graph each under H0
G1 \leftarrow G2 \leftarrow list()G1[[1]] <- igraph::sample_gnp(300, 0.6)
G2[[1]] <- igraph::sample_gnp(300, 0.6)
D3 <- ghoshdastidar.test(G1, G2, two.sample= TRUE)
D3
## test for sets with only one graph each under H1
G1 \leftarrow G2 \leftarrow list()G1[[1]] <- igraph::sample_gnp(300, 0.6)
G2[[1]] <- igraph::sample_gnp(300, 0.7)
D4 <- ghoshdastidar.test(G1, G2, two.sample= TRUE)
D4
## End(Not run)
```
<span id="page-12-0"></span>GIC *Graph Information Criterion (GIC)*

## Description

GIC returns the Kullback-Leibler divergence or L2 distance between an undirected graph and a given graph model.

## Usage

```
GIC(
 G,
 model,
 p = NULL,bandwidth = "Silverman",
 eigenvalues = NULL,
 dist = "KL")
```
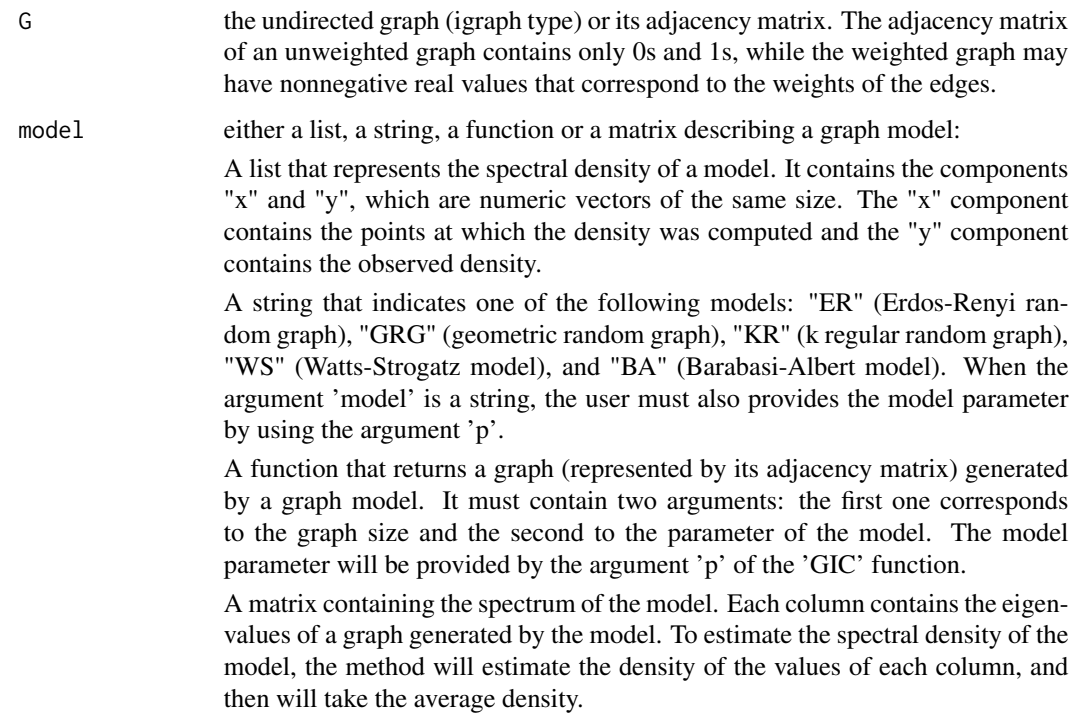

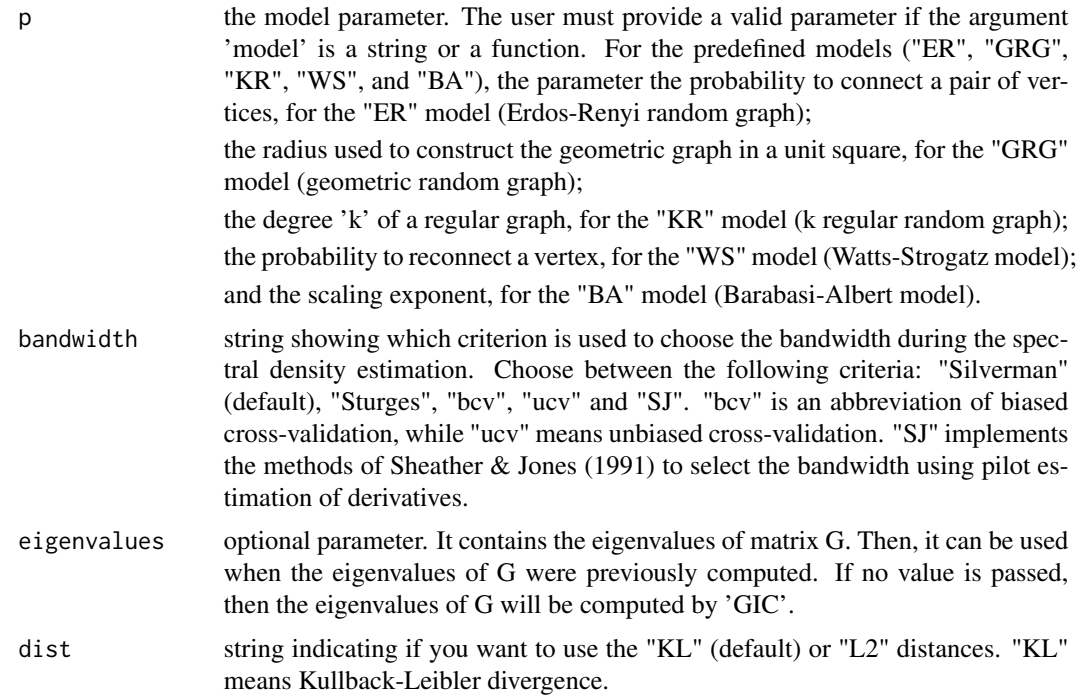

#### Value

A real number corresponding to the Kullback-Leibler divergence or L2 distance between the observed graph and the graph model.

## References

Takahashi, D. Y., Sato, J. R., Ferreira, C. E. and Fujita A. (2012) Discriminating Different Classes of Biological Networks by Analyzing the Graph Spectra Distribution. \_PLoS ONE\_, \*7\*, e49949. doi:10.1371/journal.pone.0049949.

Silverman, B. W. (1986) \_Density Estimation\_. London: Chapman and Hall.

Sturges, H. A. The Choice of a Class Interval. \_J. Am. Statist. Assoc.\_, \*21\*, 65-66.

Sheather, S. J. and Jones, M. C. (1991). A reliable data-based bandwidth selection method for kernel density estimation. \_Journal of the Royal Statistical Society series B\_, 53, 683-690. http://www.jstor.org/stable/2345597.

```
set.seed(1)
G <- as.matrix(igraph::get.adjacency(igraph::sample_gnp(n=50, p=0.5)))
# Using a string to indicate the graph model
result1 <- GIC(G, "ER", 0.5)
result1
# Using a function to describe the graph model
# Erdos-Renyi graph
```
<span id="page-14-0"></span>graph.acf 15

```
model <- function(n, p) {
   return(as.matrix(igraph::get.adjacency(igraph::sample_gnp(n, p))))
}
result2 <- GIC(G, model, 0.5)result2
```
graph.acf *Auto Correlation Function Estimation for Graphs*

## Description

The function graph.acf computes estimates of the autocorrelation function for graphs.

#### Usage

graph.acf(G, plot = TRUE)

#### Arguments

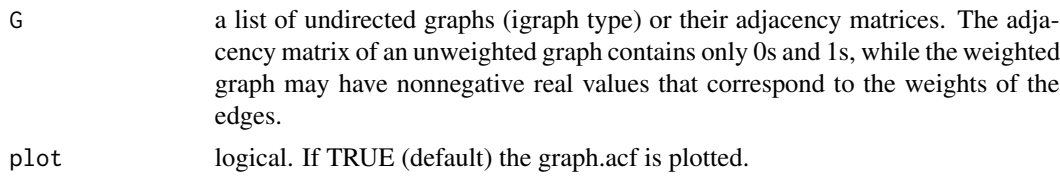

## Value

An object of class acf.

#### References

Fujita, A., Takahashi, D. Y., Balardin, J. B., Vidal, M. C. and Sato, J. R. (2017) Correlation between graphs with an application to brain network analysis. \_Computational Statistics & Data Analysis\_ \*109\*, 76-92.

```
set.seed(1)
G \leftarrow list()p <- array(0, 100)
p[1:3] <- rnorm(3)
for (t in 4:100) {
  p[t] <- 0.5*p[t-3] + rnorm(1)
}
ma < - max(p)mi \leq -\min(p)p <- (p - mi)/(ma-mi)
for (t in 1:100) {
  G[[t]] <- igraph::sample_gnp(100, p[t])
```

```
}
graph.acf(G, plot=TRUE)
```
graph.cem *Clustering Expectation-Maximization for Graphs (graph.cem)*

#### Description

graph.cem clusters graphs following an expectation-maximization algorithm based on the Kullback-Leibler divergence between the spectral densities of the graph and of the random graph model.

## Usage

 $graph.cem(g, model, k, max\_iter = 10, ncores = 1, bandwidth = "Sturges")$ 

#### Arguments

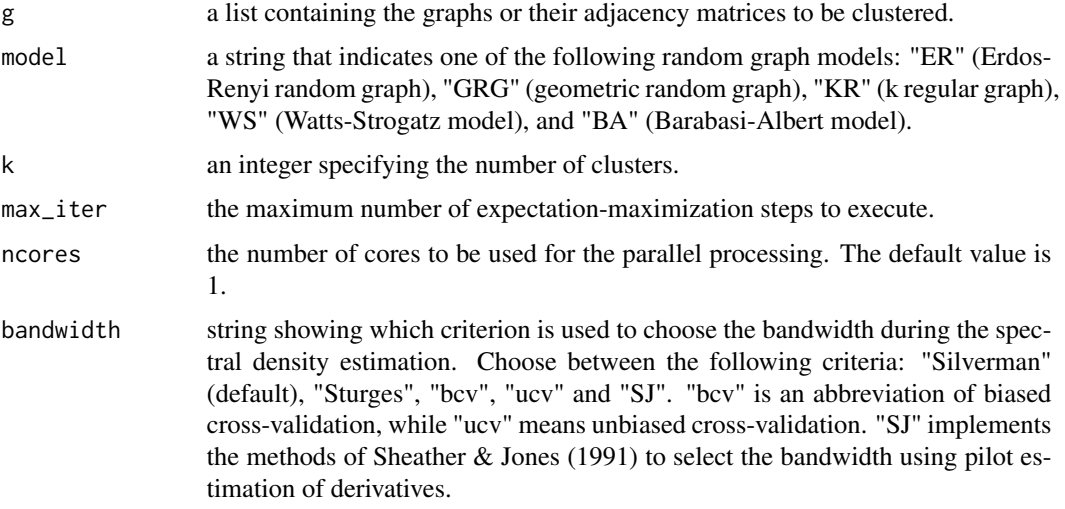

#### Value

a list containing three fields: labels a vector of the same length of g containing the clusterization labels; a vector containing the estimated parameters for the groups. It has the length equals to k;

## References

Celeux, Gilles, and Gerard Govaert. "Gaussian parsimonious clustering models." Pattern recognition 28.5 (1995): 781-793.

Sheather, S. J. and Jones, M. C. (1991). A reliable data-based bandwidth selection method for kernel density estimation. \_Journal of the Royal Statistical Society series B\_, 53, 683-690. http://www.jstor.org/stable/2345597.

<span id="page-15-0"></span>

## <span id="page-16-0"></span>graph.cor.test 17

## Examples

```
set.seed(42)
g \leftarrow list()for(i in 1:2){
 g[[i]] <- igraph::sample_gnp(n=10, p=0.5)
}
for(i in 3:4){
  g[[i]] <- igraph::sample_gnp(n=10, p=1)
}
res <- graph.cem(g, model="ER", k=2, max_iter=1, ncores=1)
res
```
graph.cor.test *Test for Association / Correlation Between Paired Samples of Graphs*

#### Description

graph.cor.test tests for association between paired samples of graphs, using Spearman's rho correlation coefficient.

## Usage

graph.cor.test(G1, G2)

#### Arguments

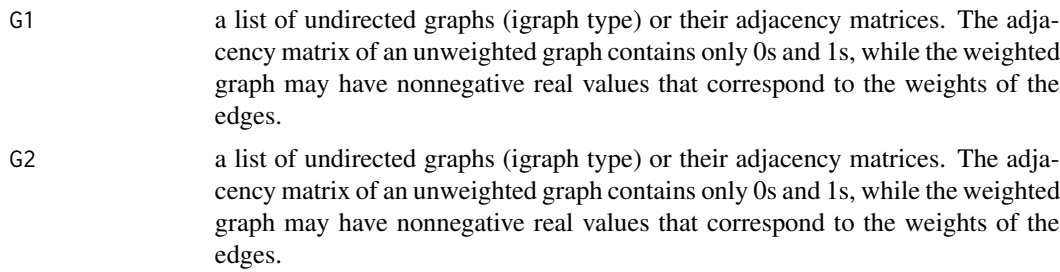

#### Value

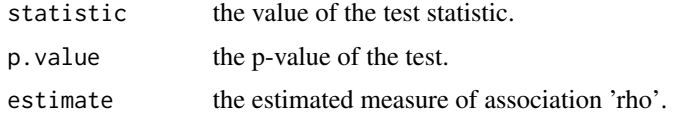

## References

Fujita, A., Takahashi, D. Y., Balardin, J. B., Vidal, M. C. and Sato, J. R. (2017) Correlation between graphs with an application to brain network analysis. \_Computational Statistics & Data Analysis\_ \*109\*, 76-92.

## Examples

```
set.seed(1)
G1 \leftarrow G2 \leftarrow list()p <- MASS::mvrnorm(50, mu=c(0,0), Sigma=matrix(c(1, 0.5, 0.5, 1), 2, 2))
ma < - max(p)mi <- min(p)p[,1] <- (p[,1] - mi)/(ma - mi)
p[,2] <- (p[,2] - mi)/(ma - mi)
for (i in 1:50) {
  G1[[i]] <- igraph::sample_gnp(50, p[i,1])
 G2[[i]] <- igraph::sample_gnp(50, p[i,2])
}
graph.cor.test(G1, G2)
```
graph.entropy *Graph spectral entropy*

#### Description

graph.entropy returns the spectral entropy of an undirected graph.

## Usage

```
graph.entropy(G = NULL, bandwidth = "Silverman", eigenvalues = NULL)
```
#### Arguments

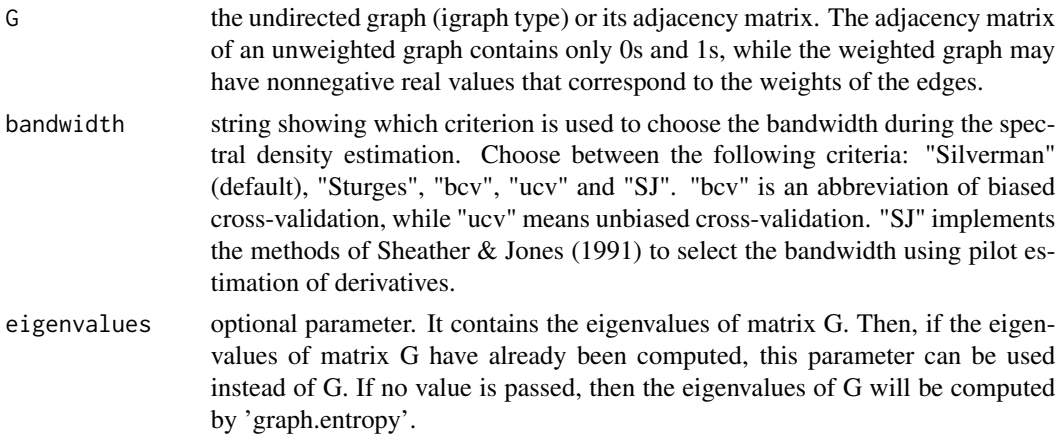

#### Value

a real number corresponding to the graph spectral entropy.

<span id="page-17-0"></span>

## <span id="page-18-0"></span>graph.hclust 19

#### References

Takahashi, D. Y., Sato, J. R., Ferreira, C. E. and Fujita A. (2012) Discriminating Different Classes of Biological Networks by Analyzing the Graph Spectra Distribution. \_PLoS ONE\_, \*7\*, e49949. doi:10.1371/journal.pone.0049949.

Silverman, B. W. (1986) \_Density Estimation\_. London: Chapman and Hall.

Sturges, H. A. The Choice of a Class Interval. \_J. Am. Statist. Assoc.\_, \*21\*, 65-66.

Sheather, S. J. and Jones, M. C. (1991). A reliable data-based bandwidth selection method for kernel density estimation. \_Journal of the Royal Statistical Society series B\_, 53, 683-690. http://www.jstor.org/stable/2345597.

#### Examples

```
G \le igraph::sample_gnp(n=100, p=0.5)
entropy <- graph.entropy(G)
entropy
```
graph.hclust *Hierarchical cluster analysis on a list of graphs.*

#### Description

Given a list of graphs, graph.hclust builds a hierarchy of clusters according to the Jensen-Shannon divergence between graphs.

#### Usage

```
graph.hclust(G, k, method = "complete", bandwidth = "Silverman")
```
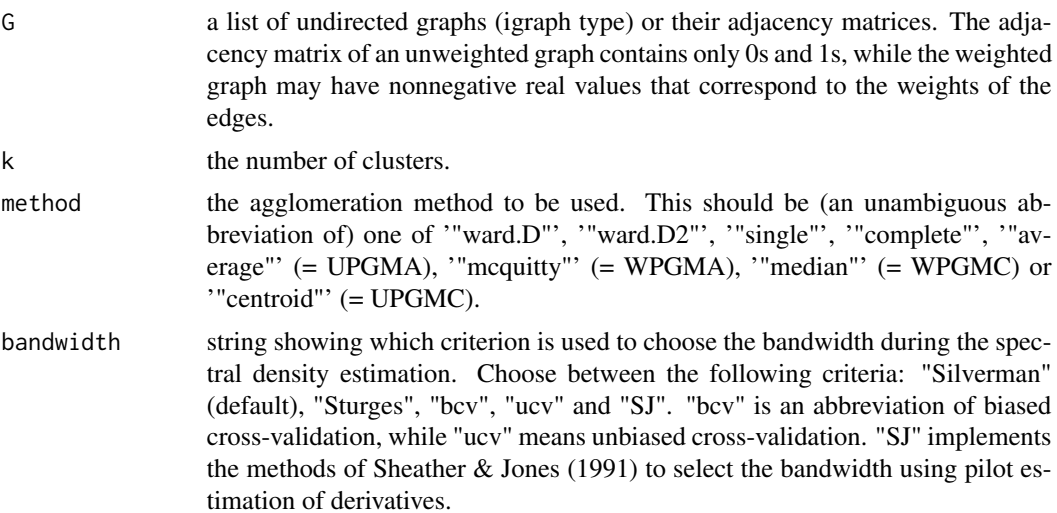

#### <span id="page-19-0"></span>Value

A list containing:

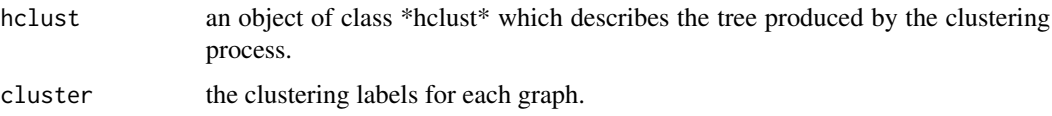

#### References

Takahashi, D. Y., Sato, J. R., Ferreira, C. E. and Fujita A. (2012) Discriminating Different Classes of Biological Networks by Analyzing the Graph Spectra Distribution. \_PLoS ONE\_, \*7\*, e49949. doi:10.1371/journal.pone.0049949.

Silverman, B. W. (1986) \_Density Estimation\_. London: Chapman and Hall.

Sturges, H. A. The Choice of a Class Interval. \_J. Am. Statist. Assoc.\_, \*21\*, 65-66.

Sheather, S. J. and Jones, M. C. (1991). A reliable data-based bandwidth selection method for kernel density estimation. \_Journal of the Royal Statistical Society series B\_, 53, 683-690. http://www.jstor.org/stable/2345597.

#### Examples

```
set.seed(1)
G \leftarrow list()for (i in 1:5) {
 G[[i]] <- igraph::sample_gnp(50, 0.5)
}
for (i in 6:10) {
 G[[i]] <- igraph::sample_smallworld(1, 50, 8, 0.2)
}
for (i in 11:15) {
 G[[i]] <- igraph::sample_pa(50, power = 1, directed = FALSE)
}
graph.hclust(G, 3)
```
graph.kmeans *K-means for Graphs*

#### Description

graph.kmeans clusters graphs following a k-means algorithm based on the Jensen-Shannon divergence between the spectral densities of the graphs.

#### Usage

graph.kmeans $(x, k, nstart = 2)$ 

#### <span id="page-20-0"></span>Arguments

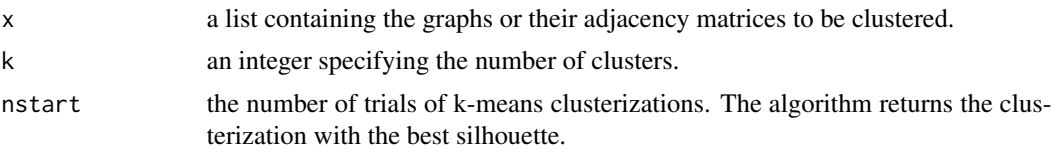

## Value

a vector of the same length of x containing the clusterization labels.

#### References

MacQueen, James. "Some methods for classification and analysis of multivariate observations." Proceedings of the fifth Berkeley symposium on mathematical statistics and probability. Vol. 1. No. 14. 1967.

Lloyd, Stuart. "Least squares quantization in PCM." IEEE transactions on information theory 28.2 (1982): 129-137.

## Examples

```
set.seed(42)
g \leftarrow list()for(i in 1:5){
  g[[i]] <- igraph::sample_gnp(30, p=0.2)
}
for(i in 6:10){
  g[[i]] <- igraph::sample_gnp(30, p=0.5)
}
res <- graph.kmeans(g, k=2, nstart=2)
res
```
graph.model.selection *Graph model selection*

#### Description

graph.model.selection selects the graph model that best approximates the observed graph according to the Graph Information Criterion (GIC).

## Usage

```
graph.model.selection(
 G,
 models = NULL,
 parameters = NULL,
  eps = 0.01,
```

```
bandwidth = "Silverman",
   eigenvalues = NULL
\mathcal{L}
```
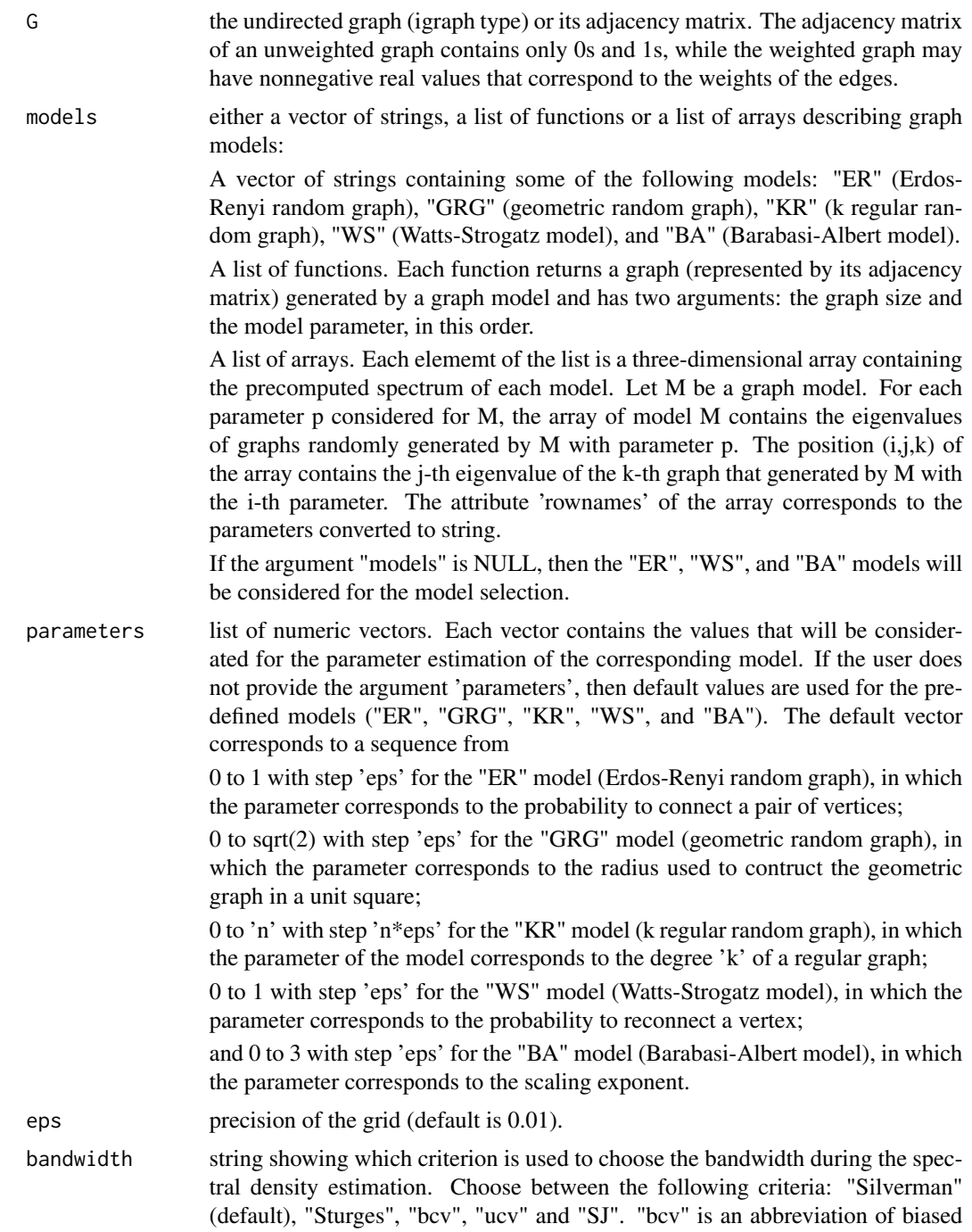

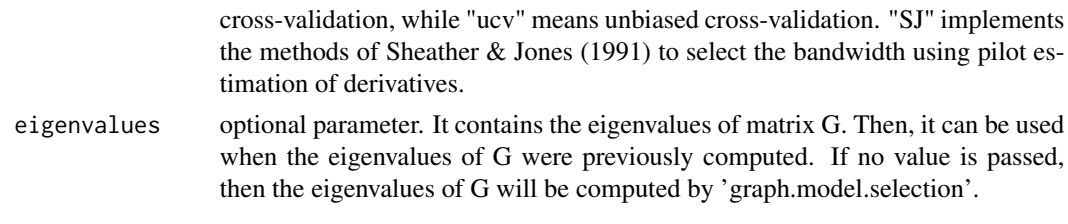

#### Value

A list containing:

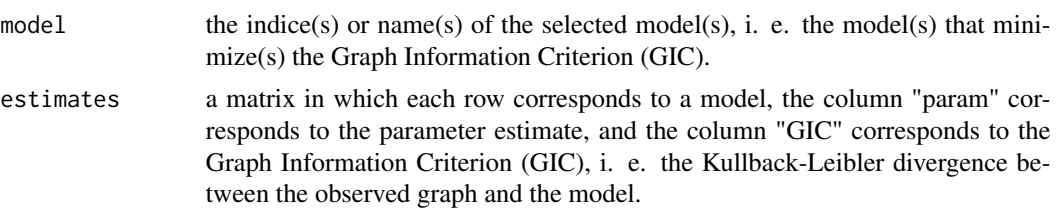

#### References

Takahashi, D. Y., Sato, J. R., Ferreira, C. E. and Fujita A. (2012) Discriminating Different Classes of Biological Networks by Analyzing the Graph Spectra Distribution. \_PLoS ONE\_, \*7\*, e49949. doi:10.1371/journal.pone.0049949.

Silverman, B. W. (1986) \_Density Estimation\_. London: Chapman and Hall.

Sturges, H. A. The Choice of a Class Interval. \_J. Am. Statist. Assoc.\_, \*21\*, 65-66.

Sheather, S. J. and Jones, M. C. (1991). A reliable data-based bandwidth selection method for kernel density estimation. \_Journal of the Royal Statistical Society series B\_, 53, 683-690. http://www.jstor.org/stable/2345597.

```
## Example using an igraph object as input data
set.seed(1)
G \le igraph::sample_gnp(n=30, p=0.5)
# Using strings to indicate the graph models
result1 <- graph.model.selection(G, models=c("ER", "WS"), eps=0.5)
result1
## Using functions to describe the graph models
# Erdos-Renyi graph
model1 <- function(n, p) {
  return(igraph::sample_gnp(n, p))
}
# Watts-Strogatz small-world graph
model2 \le function(n, pr, K=8) {
  return(igraph::sample_smallworld(1, n, K, pr))
}
parameters <- list(seq(0.01, 0.99, 0.49), seq(0.01, 0.99, 0.49))
```

```
result2 <- graph.model.selection(G, list(model1, model2), parameters)
result2
```
graph.mult.scaling *Multidimensional scaling of graphs*

## Description

graph.mult.scaling performs multidimensional scaling of graphs. It takes the Jensen-Shannon divergence between graphs (JS) and uses the 'cmdscale' function from the 'stats' package to obtain a set of points such that the distances between the points are similar to JS.

## Usage

```
graph.mult.scaling(
  G,
  plot = TRUE,
  bandwidth = "Silverman",
  type = "n",main = "",...
\mathcal{E}
```
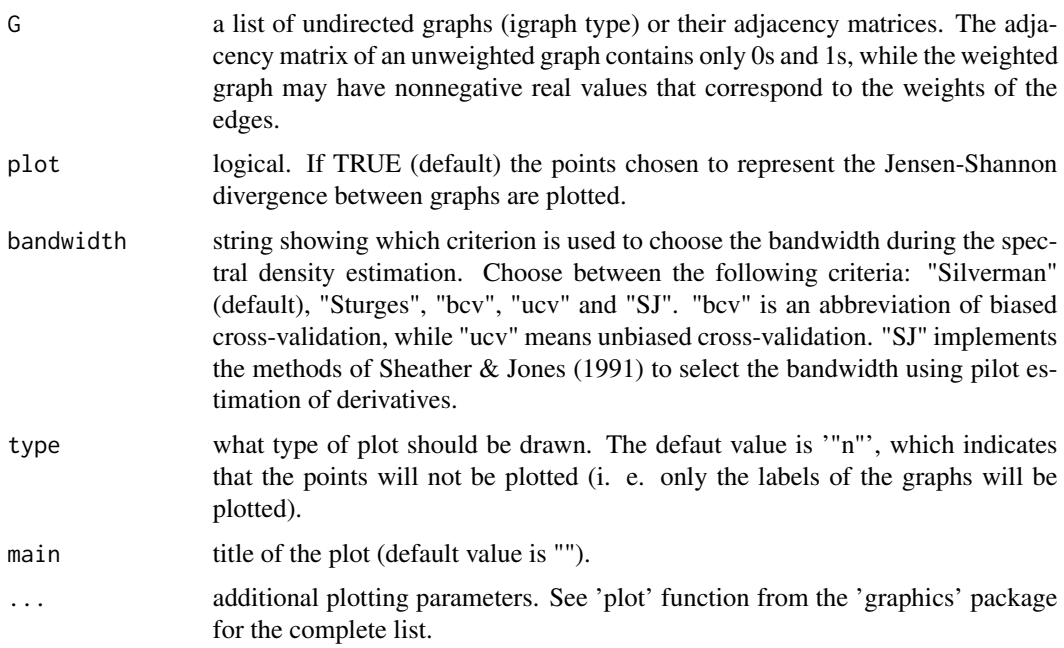

<span id="page-23-0"></span>

#### <span id="page-24-0"></span>Value

A matrix in which each column corresponds to a coordinate and each row corresponds to a graph (point). Then, each row gives the coordinates of the points chosen to represent the Jensen-Shannon divergence between graphs.

#### References

Takahashi, D. Y., Sato, J. R., Ferreira, C. E. and Fujita A. (2012) Discriminating Different Classes of Biological Networks by Analyzing the Graph Spectra Distribution. \_PLoS ONE\_, \*7\*, e49949. doi:10.1371/journal.pone.0049949.

Silverman, B. W. (1986) \_Density Estimation\_. London: Chapman and Hall.

Sturges, H. A. The Choice of a Class Interval. \_J. Am. Statist. Assoc.\_, \*21\*, 65-66.

Sheather, S. J. and Jones, M. C. (1991). A reliable data-based bandwidth selection method for kernel density estimation. \_Journal of the Royal Statistical Society series B\_, 53, 683-690. http://www.jstor.org/stable/2345597.

#### Examples

```
set.seed(1)
G \leftarrow list()for (i in 1:5) {
 G[[i]] <- igraph::sample_gnp(50, 0.5)
}
for (i in 6:10) {
 G[[i]] <- igraph::sample_smallworld(1, 50, 8, 0.2)
}
for (i in 11:15) {
 G[[i]] <- igraph::sample_pa(50, power = 1, directed = FALSE)
}
graph.mult.scaling(G)
```
graph.param.estimator *Graph parameter estimator*

#### **Description**

graph.param.estimator estimates the parameter that best approximates the model to the observed graph according to the Graph Information Criterion (GIC).

## Usage

```
graph.param.estimator(
 G,
  model,
 parameters = NULL,
  eps = 0.01,
  bandwidth = "Silverman",
```

```
eigenvalues = NULL,
  spectra = NULL,
  classic = FALSE\mathcal{L}
```
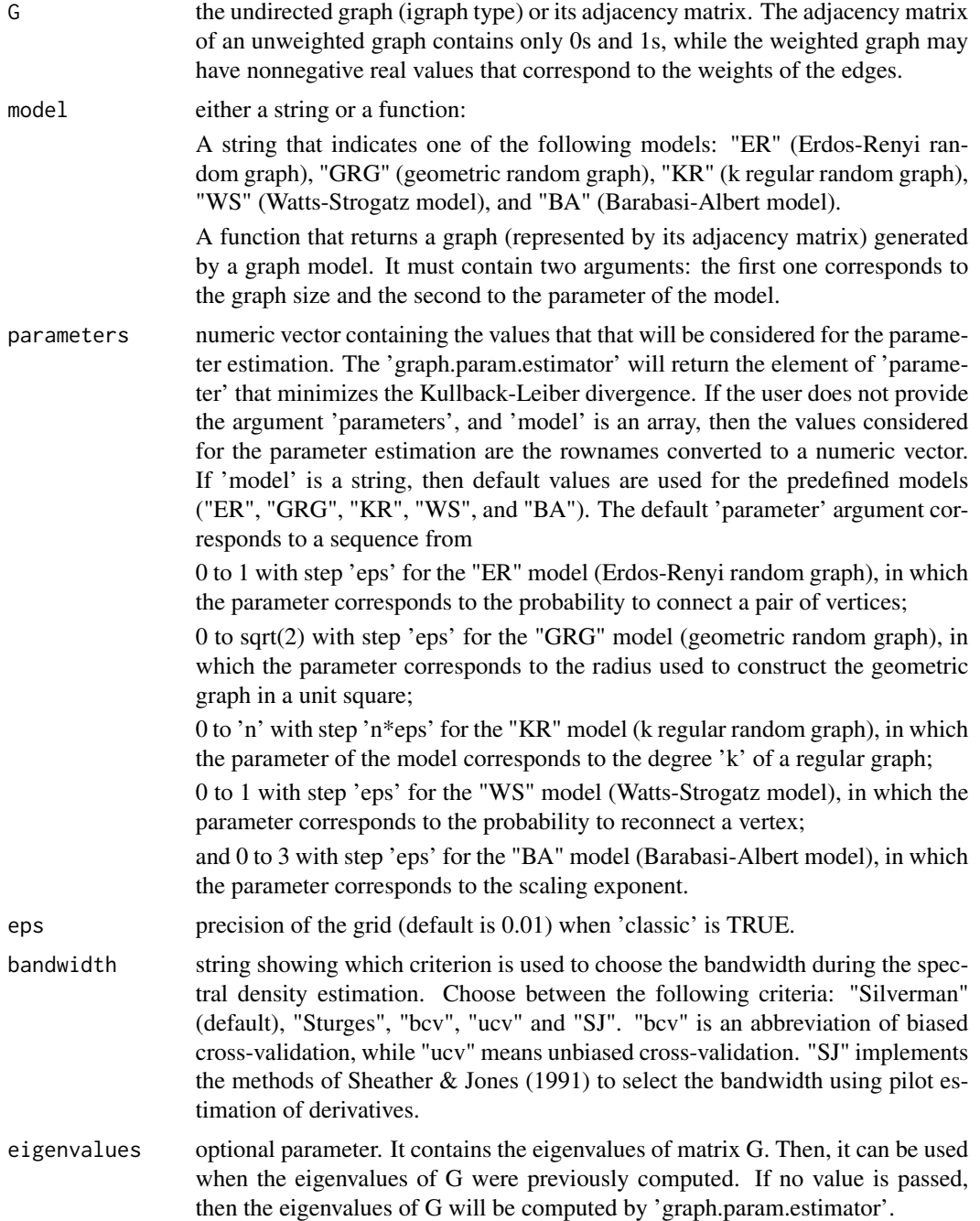

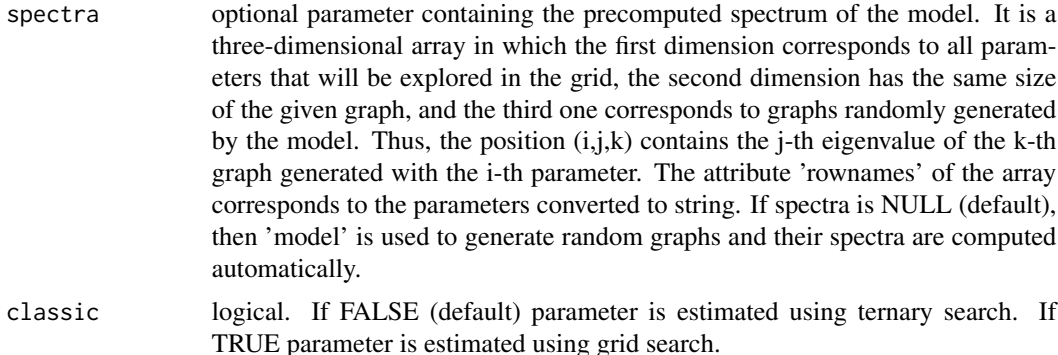

#### Value

A list containing:

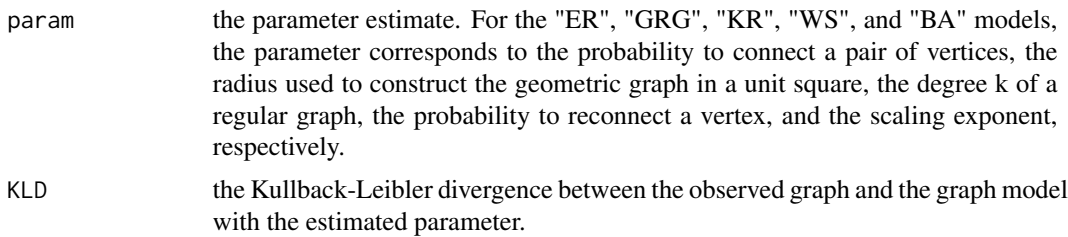

#### References

Takahashi, D. Y., Sato, J. R., Ferreira, C. E. and Fujita A. (2012) Discriminating Different Classes of Biological Networks by Analyzing the Graph Spectra Distribution. \_PLoS ONE\_, \*7\*, e49949. doi:10.1371/journal.pone.0049949.

Silverman, B. W. (1986) \_Density Estimation\_. London: Chapman and Hall.

Sturges, H. A. The Choice of a Class Interval. \_J. Am. Statist. Assoc.\_, \*21\*, 65-66.

Sheather, S. J. and Jones, M. C. (1991). A reliable data-based bandwidth selection method for kernel density estimation. \_Journal of the Royal Statistical Society series B\_, 53, 683-690. http://www.jstor.org/stable/2345597.

```
set.seed(1)
G <- igraph::sample_gnp(n=50, p=0.5)
# Using a string to indicate the graph model
result1 <- graph.param.estimator(G, "ER", eps=0.25)
result1
## Not run:
# Using a function to describe the graph model
# Erdos-Renyi graph
set.seed(1)
model <- function(n, p) {
  return(igraph::sample_gnp(n, p))
```
<span id="page-27-0"></span>28 sp.anogva

```
}
result2 <- graph.param.estimator(G, model, seq(0.2, 0.8, 0.1))
result2
## End(Not run)
```
sp.anogva *Semi-Parametric Analysis Of Graph Variability (ANOGVA)*

## Description

sp.anogva statistically tests whether two or more graphs are generated by the same model and set of parameters.

#### Usage

```
sp.anogva(
 G,
 model,
 maxRoot = 500,spectra = NULL,
 eps = 0.01,classic = FALSE,
 bandwidth = "Silverman"
)
```
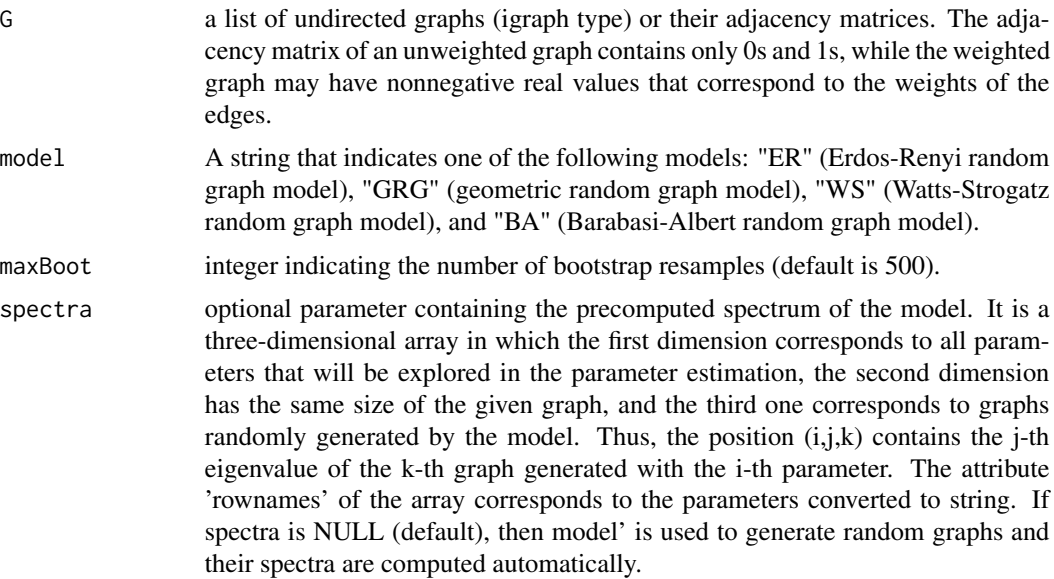

#### sp.anogva 29

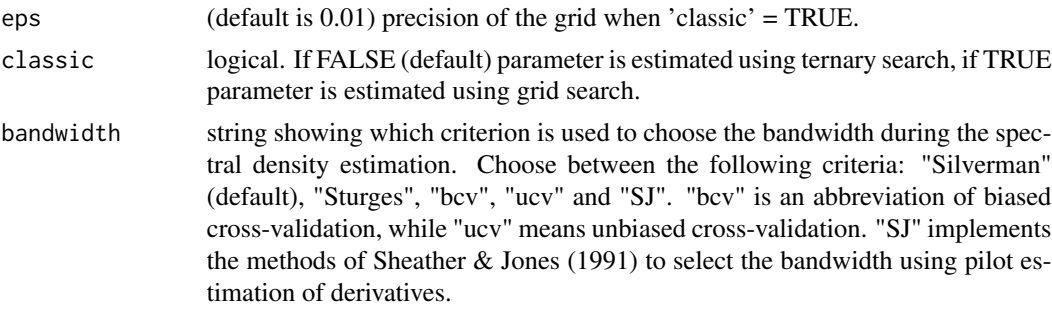

#### Value

A list containing:

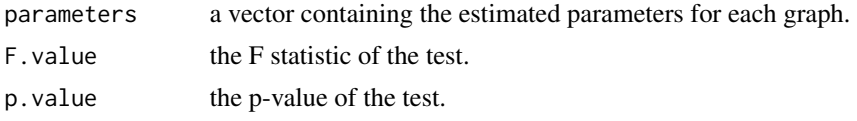

## References

Andre Fujita, Eduardo Silva Lira, Suzana de Siqueira Santos, Silvia Yumi Bando, Gabriela Eleuterio Soares, Daniel Yasumasa Takahashi. A semi-parametric statistical test to compare complex networks, Journal of Complex Networks, cnz028, https://doi.org/10.1093/comnet/cnz028

Sheather, S. J. and Jones, M. C. (1991). A reliable data-based bandwidth selection method for kernel density estimation. \_Journal of the Royal Statistical Society series B\_, 53, 683-690. http://www.jstor.org/stable/2345597.

#### Examples

```
## Not run:
set.seed(42)
model <- "ER"
G \leftarrow list()# Under H0
G[[1]] <- igraph::sample_gnp(50, 0.5)
G[[2]] <- igraph::sample_gnp(50, 0.5)
G[[3]] <- igraph::sample_gnp(50, 0.5)
result1 <- sp.anogva(G, model, maxBoot = 300)
result1
# Under H1
G[[1]] <- igraph::sample_gnp(50, 0.5)
G[[2]] <- igraph::sample_gnp(50, 0.55)
G[[3]] <- igraph::sample_gnp(50, 0.5)
result2 <- sp.anogva(G, model, maxBoot = 300)
result2
```
## End(Not run)

<span id="page-29-0"></span>

## Description

takahashi.test tests whether two sets of graphs were generated by the same random graph model. This bootstrap test is based on the Jensen-Shannon (JS) divergence between graphs.

## Usage

```
takahashi.test(G1, G2, maxBoot = 1000, bandwidth = "Silverman")
```
## Arguments

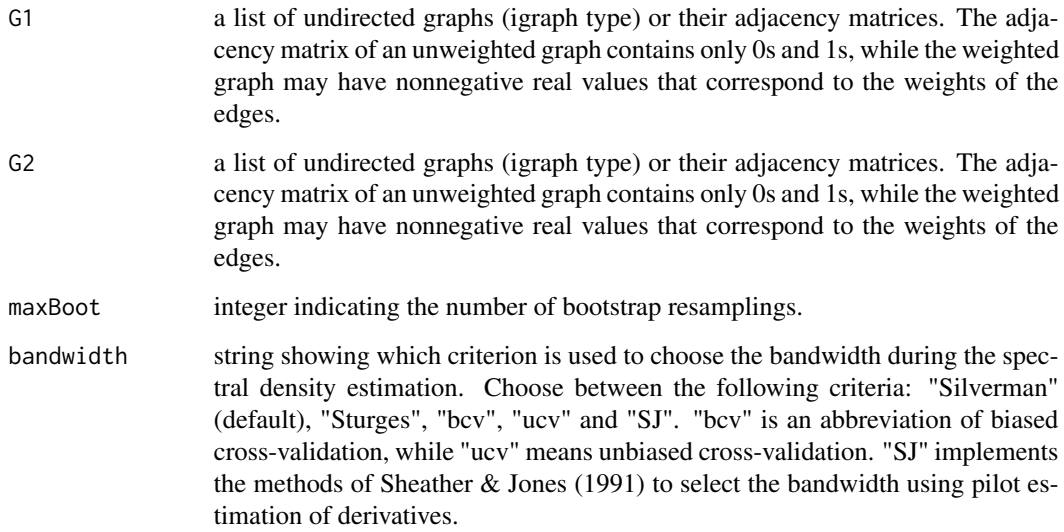

#### Details

Given two lists of graphs, 'G1' and 'G2', 'takahashi.test' tests H0: "JS divergence between 'G1' and 'G2' is 0" against H1: "JS divergence between 'G1' and 'G2' is larger than 0".

#### Value

A list containing:

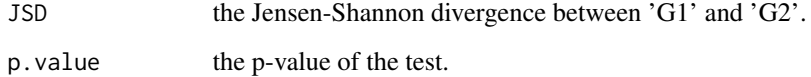

<span id="page-30-0"></span>tang.test 31

#### References

Takahashi, D. Y., Sato, J. R., Ferreira, C. E. and Fujita A. (2012) Discriminating Different Classes of Biological Networks by Analyzing the Graph Spectra Distribution. \_PLoS ONE\_, \*7\*, e49949. doi:10.1371/journal.pone.0049949.

Silverman, B. W. (1986) \_Density Estimation\_. London: Chapman and Hall.

Sturges, H. A. The Choice of a Class Interval. \_J. Am. Statist. Assoc.\_, \*21\*, 65-66.

Sheather, S. J. and Jones, M. C. (1991). A reliable data-based bandwidth selection method for kernel density estimation. \_Journal of the Royal Statistical Society series B\_, 53, 683-690. http://www.jstor.org/stable/2345597.

#### Examples

```
set.seed(1)
G1 \leftarrow G2 \leftarrow list()for (i in 1:20) {
  G1[[i]] <- igraph::sample_gnp(n=50, p=0.5)
}
for (i in 1:20) {
  G2[[i]] <- igraph::sample_gnp(n=50, p=0.51)
}
result <- takahashi.test(G1, G2, maxBoot=100)
result
```
tang.test *Tang hypothesis testing for random graphs.*

#### Description

Given two independent finite-dimensional random dot product graphs, tang.test tests if they have generating latent positions that are drawn from the same distribution.

#### Usage

 $tang.test(G1, G2, dim, sigma = NULL, maxBoot = 200)$ 

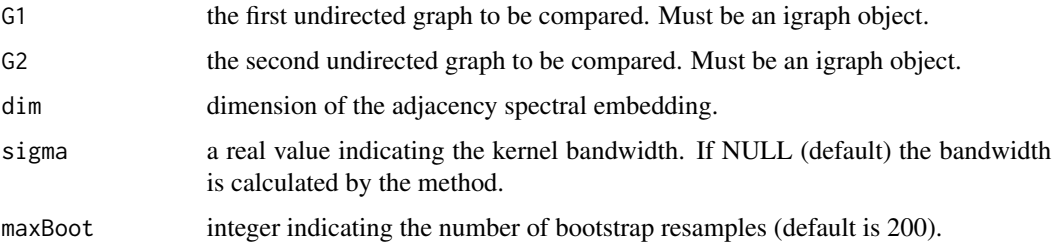

32 tang.test

#### Value

A list containing:

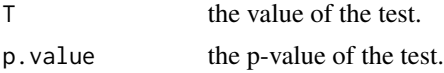

## References

Tang, Minh, et al. "A nonparametric two-sample hypothesis testing problem for random graphs." Bernoulli 23.3 (2017): 1599-1630.

Tang, Minh, et al. "A semiparametric two-sample hypothesis testing problem for random graphs." Journal of Computational and Graphical Statistics 26.2 (2017): 344-354.

```
set.seed(42)
## test under H0
lpvs <- matrix(rnorm(200), 20, 10)
lpvs <- apply(lpvs, 2, function(x) { return (abs(x)/sqrt(sum(x^2))) })
G1 <- igraph::sample_dot_product(lpvs)
G2 <- igraph::sample_dot_product(lpvs)
D1 <- tang.test(G1, G2, 5)
D<sub>1</sub>
## test under H1
lpvs2 <- matrix(pnorm(200), 20, 10)
lpvs2 <- apply(lpvs2, 2, function(x) { return (abs(x)/sqrt(sum(x^2))) })
G2 <- suppressWarnings(igraph::sample_dot_product(lpvs2))
D2 <- tang.test(G1, G2, 5)
D2
```
# <span id="page-32-0"></span>Index

```
∗ analysis_of_graph_variability
    anogva, 3
∗ autocorrelation
    graph.acf, 15
∗ clustering
    graph.hclust, 19
∗ correlation_coefficient
    graph.cor.test, 17
∗ degree_based_parameter_estimation
    fast.graph.param.estimator, 7
∗ eigenvalue_density
    fast.spectral.density, 9
∗ eigenvalue_probability
    fast.eigenvalue.probability, 6
∗ graph.cem
    graph.cem, 16
∗ graph_comparison
    takahashi.test, 30
∗ graph_information_criterion
    GIC, 13
∗ k-means
    graph.kmeans, 20
∗ model_selection
    graph.model.selection, 21
∗ multidimensional_scaling
    graph.mult.scaling, 24
∗ parameter_estimation
    graph.param.estimator, 25
∗
        semi_parametric_analysis_of_graph_variability
    sp.anogva, 28
∗ spectral_entropy
    graph.entropy, 18
anogva, 3
cerqueira.test, 5
fast.eigenvalue.probability, 6
fast.graph.param.estimator, 7
                                                 fast.spectral.density, 9
                                                 GIC, 13
```
fraiman.test, [10](#page-9-0) ghoshdastidar.test, [11](#page-10-0) graph.acf, [15](#page-14-0) graph.cem, [16](#page-15-0) graph.cor.test, [17](#page-16-0) graph.entropy, [18](#page-17-0) graph.hclust, [19](#page-18-0) graph.kmeans, [20](#page-19-0) graph.model.selection, [21](#page-20-0) graph.mult.scaling, [24](#page-23-0) graph.param.estimator, [25](#page-24-0) sp.anogva, [28](#page-27-0)

```
statGraph (statGraph-package), 2
statGraph-package, 2
```

```
takahashi.test, 30
tang.test, 31
```